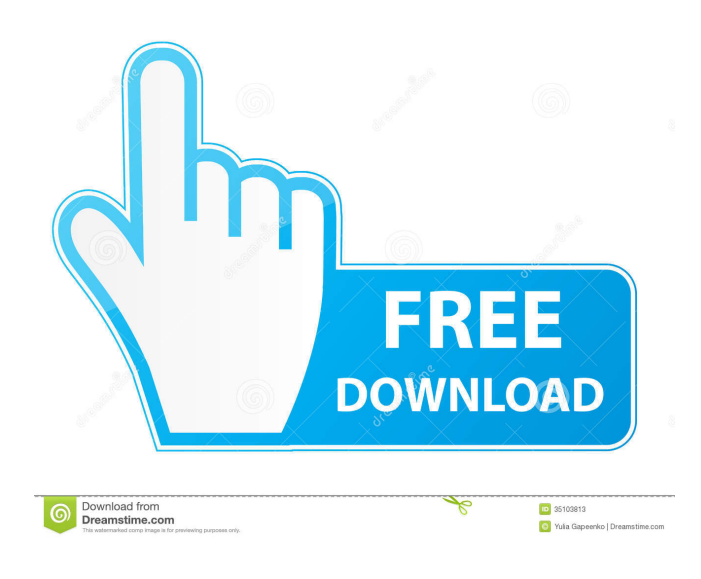

**OWL-ME: OWL Module Extractor Crack With Registration Code Free PC/Windows**

OWL Module Extractor is a Java application that can extract OWL modules from ontology URIs. Just enter the OWL ontology, choose the signature file, the output location and the program will automatically extract the OWL

module for you. and to do what is required of you" \[[@CR12],  $[@CR16]$ . It is interesting to note that of the barriers to attending for HIV testing, the higher rate of stigma and embarrassment was only reported by pregnant women. This could be due to stigma being a greater issue in pregnancy. This could also explain the low uptake of HIV testing in the postnatal period when the mothers would be likely to be less well supported by partners and other family members. The low uptake of HIV testing by

young pregnant women was not surprising considering the reported low rates of uptake of HIV testing in the general population. In 2012, the Government of Malawi, amongst other countries, set the goal of 90 % of all pregnant women accessing HIV testing at the time of their first antenatal visit  $\left\langle \left\lceil \left( \emptyset \mathbb{C}\mathbb{R} \mathbb{Z} \right) \right\rceil \right\rceil$ . However, only 17 % of pregnant women in this study accessed HIV testing during their first antenatal visit. This is much lower than the 50 % rate of HIV testing in the general Malawian

population  $\langle [\omega$ CR8] $\rangle]$ , although it is similar to the rate of testing in an antenatal population in the UK \[[@CR17]\]. Our study showed that HIV testing during pregnancy in urban Malawi was associated with higher uptake of HIV testing after delivery. This was also the case in a previous study in rural Malawi \[[@CR13]\]. This suggests that there are potentially more opportunities in urban settings than rural settings to promote uptake of HIV testing during pregnancy, in particular when mothers are

accessing antenatal care. In this study we found that uptake of HIV testing was associated with antenatal care attendance. This is consistent with previous studies  $\left[\sqrt{6CR3}, \sqrt{6CR18}\right]$  and highlights the important role of antenatal care for the promotion of uptake of HIV testing. It has previously been reported that having an HIV test is associated with high acceptance of an HIV test in the future, even after the results of the first HIV test are known  $\left\langle \left\lceil \left( \emptyset \mathbb{C} \mathbb{R} \right. \right. | 9 \right\rceil \right\rangle$ . This suggests

that an HIV-negative result from an initial HIV test may not automatically translate to a low risk of HIV in the future, and suggests that HIV-negative women may benefit from future

**OWL-ME: OWL Module Extractor Crack + Free [Updated] 2022**

takes an ontology URI (ex: and returns an OWL module in RDFS syntax If you are using a HTTP server, you can just use the URI to see what the program returns. You can change the url to the URI of any ontology. The output of the

extraction is saved into your output directory. Can be used to import ontologies into a local version of Ontoware, Kowledge, etc. Q: How to wait until a certain file exists? What I want to do is to have a piece of code that checks if the file my\_input.txt exists. If it does exist then the whole program is done, if it doesn't exist then the program should run until it does. I know how to use if-else statements but what I'm looking for is something like: while Not exists\_my\_input.txt() do Do some

stuff. end My goal is that if I change the name of my\_input.txt to a string with no characters in it then it should still run. A: You can use the filelib module. You could do: import filelib file\_check = filelib.File("my\_input.txt") if file\_check.exists():

do\_something\_with(file\_check) else: print "File not found" while 1: file\_check.update() Note: This will not continue if a new version of the file is created. If you want to check to see if the file is current then you will need to use the other method.

Also note that if you are accessing the file with full path then this method will not work. If the file is accessed by relative path then it will. Comedian Louis C.K. walks the red carpet with his wife Laurie Blank as they arrive at the "The Comedy Awards" held at The Beverly Hilton Hotel on April 25, 2017 in Beverly Hills, California. Louis C.K. and his wife Laurie Blank walked the red carpet for the awards show. The show was hosted by Hasan Minhaj. In the March 9 77a5ca646e

OWL-ME is a free command-line tool for extracting OWL modules from ontology URIs. The tool can be used to extract modules from ontology files using OWL-DL as the ontology representation format. The tool accepts ontology URIs in the OWL-DL format. Its commandline interface allows the specification of location for the output of the modules, making it easy to create scripts or to transfer the module(s) to another location.

OWL-ME: OWL Module Extractor Compatibiliy: OWL-ME works with all the OWL 1.1 ontologies in the Vienna-OWL library. OWL-ME: OWL Module Extractor has no dependencies other than Java 1.6. OWL-ME: OWL Module Extractor is released under the GNU General Public License. OWL-ME: OWL Module Extractor contains documentation. OWL-ME: OWL Module Extractor has tutorials. OWL-ME: OWL Module Extractor Requirements: OWL-ME is a Java application. You need Java

version 1.6.0 or higher. OWL-ME: OWL Module Extractor Known Bugs: OWL-ME: OWL Module Extractor Known Issues: OWL-ME: OWL Module Extractor Contacts: OWL-ME: OWL Module Extractor OWL-ME: OWL Module Extractor: OWL-ME: OWL Module Extractor: OWL-ME: OWL Module Extractor: OWL-ME: OWL Module Extractor: OWL-ME: OWL Module Extractor: OWL-ME: OWL Module Extractor: OWL-ME: OWL Module Extractor: OWL-

ME: OWL Module Extractor: OWL-ME: OWL Module Extractor: OWL-ME: OWL Module Extractor: OWL-ME: OWL Module Extractor: OWL-ME: OWL Module Extractor: OWL-ME: OWL Module Extractor: OWL-ME: OWL Module Extractor: OWL-ME: OWL Module Extractor: OWL-ME: OWL Module Extractor: OWL-ME: OWL Module Extractor: OWL-ME: OWL Module Extractor:

**What's New in the?**

OWL Module Extractor is a Java application that can extract OWL modules from ontology URIs. Just enter the OWL ontology, choose the signature file, the output location and the program will automatically extract the OWL module for you. OWL Module Extractor provides different options to choose from in order to extract your ontology -XML output -DTD output -OWL output -OWL 2 Output You can also choose the the module signature file from your ontology. OWL Module Extractor

is a Java application that can extract OWL modules from ontology URIs. Just enter the OWL ontology, choose the signature file, the output location and the program will automatically extract the OWL module for you. Description: OWL Module Extractor is a Java application that can extract OWL modules from ontology URIs. Just enter the OWL ontology, choose the signature file, the output location and the program will automatically extract the OWL module for you. OWL Module

Extractor provides different options to choose from in order to extract your ontology -XML output -DTD output -OWL output -OWL 2 Output You can also choose the the module signature file from your ontology. OWL Module Extractor is a Java application that can extract OWL modules from ontology URIs. Just enter the OWL ontology, choose the signature file, the output location and the program will automatically extract the OWL module for you. Description: OWL Module Extractor is a Java

application that can extract OWL modules from ontology URIs. Just enter the OWL ontology, choose the signature file, the output location and the program will automatically extract the OWL module for you. OWL Module Extractor provides different options to choose from in order to extract your ontology -XML output -DTD output -OWL output -OWL 2 Output You can also choose the the module signature file from your ontology. OWL Module Extractor is a Java application that can

extract OWL modules from ontology URIs. Just enter the OWL ontology, choose the signature file, the output location and the program will automatically extract the OWL module for you. Description: OWL Module Extractor is a Java application that can extract OWL modules from ontology URIs. Just enter the OWL ontology, choose the signature file, the output location and the program will automatically extract the OWL module for you. OWL Module Extractor provides different

options to choose from in order to extract your ontology -XML output -DTD output -OWL output -OWL 2 Output

Pre-credits - REQUIREMENTS GAME VERSION Windows 7/8 Windows XP DirectX 11 Processor: i3/i5/i7 2.3 GHz or faster Memory: 6 GB RAM Video Card: Intel HD 3000 or equivalent The PC's hard drive must have a minimum capacity of 80 GB. Sound Card: DirectX 11 compatible sound card Console: HDTV with 1080P resolution

Related links:

<http://www.labonnecession.fr/wp-content/uploads/2022/06/Skalc.pdf>

[https://wanaly.com/upload/files/2022/06/IAE1MyI95T3i5wy5DYxq\\_06\\_b9489a29d9d58c3ad576a549ed4e8ce3\\_file.pdf](https://wanaly.com/upload/files/2022/06/IAE1MyI95T3i5wy5DYxq_06_b9489a29d9d58c3ad576a549ed4e8ce3_file.pdf) [https://xn--80aagyardii6h.xn--p1ai/wp-content/uploads/2022/06/twain\\_integration\\_kit.pdf](https://xn--80aagyardii6h.xn--p1ai/wp-content/uploads/2022/06/twain_integration_kit.pdf)

[http://www.male-blog.com/wp-content/uploads/2022/06/Sofonesia\\_MP3\\_Clipper\\_and\\_Joiner.pdf](http://www.male-blog.com/wp-content/uploads/2022/06/Sofonesia_MP3_Clipper_and_Joiner.pdf) <http://newsafrica.world/?p=14341>

<https://romwarsrifirebik.wixsite.com/nabliwicirc/post/arovax-antispyware-crack-registration-code-free-march-2022>

<http://jaxskateclub.org/2022/06/06/updf-reader-2-75-incl-product-key-free-download-win-mac-latest/>

<http://www.giffa.ru/film/pcs-network-tools-3264bit-latest/>

[https://cloudxmedia.com/wp-content/uploads/2022/06/Changer\\_XP.pdf](https://cloudxmedia.com/wp-content/uploads/2022/06/Changer_XP.pdf)

<https://kiwystore.com/index.php/2022/06/06/thundersoft-flash-to-html5-converter-with-full-keygen-free-win-mac/>